## **Web Technology**

## **Assignment 3**

## **Due: Next Section. (***one day before if you submit by email***)**

Notes: This assignment is individual assignment, every student should complete it by himself.

1. Choose the correct answer:

1. What are the three methods of implementing CSS?

- a. Direct, Indirect, and External
- b. Internal, External, and Embedded
- c. Inline, Embedded, and External

2. In the code snippet below, which part represents the property?

table {color: blue;}

- a. table
- b. color
- c. blue

3. With the code snippet below in use, what happens to a table?

table {color: blue;}

- a. The table border would be colored blue.
- b. The table background would be colored blue.
- c. The text inside the table would be colored blue.

4. An HTML element can have different display properties by creating more than one class. What would you add to a paragraph element if you wanted to use a class named hilite to it?

- a. class="hilite"
- b. style="hilite"
- c. style="class: hilite"

5. Which of the following is the best description of a contextual selector?

- a. It's when a style rule overrides all other styles rules assigned to an element.
- b. It's when a style rule is applied only when it occurs within a specific context within the document.
- c. Nice try with the trick question! There's no such thing as a contextual selector.

6. In addition to specifying specific fonts, in CSS you can also specify generic font families. There are five generic font families, including serif, sans-serif, cursive, and fantasy. Which of the following is the generic font family I didn't name?

- a. roman
- b. italic
- c. monospace

7. With CSS you can control the amount of space between letters, the amount of space between words, and the amount of space between lines of text. Choose the correct comment regarding that statement.

- a. The only one of those three you can control is the space between lines, with the options being a single‐space or double‐spaced line.
- b. No way, none of those things can be controlled unless you put up an image in place of text.
- c. What's with the easy questions? That's a true statement.

8. In regards to the CSS box model, where is the margin property located?

- a. Inside the box.
- b. Outside the box.
- c. It could be inside or outside the box, depending on where you place it in your code.

9. With CSS you can set paragraphs to a specific size, and even add a scrollbar to them if the content is too big for the paragraph. What property would you use to allow the scrollbar if needed?

- a. (duh!) scrollbar
- b. size‐exception
- c. overflow

10. What does the CSS float property do?

- a. Allows users to drag and drop images to another location on the page.
- b. Aligns an HTML element to the right or left while allowing content to flow around it. It will also center an element, but content does not flow around a centered element.
- c. Allows web designers to overlap elements or to stack them on top of each other.

11. What does HTML stand for?

a. Hyper Text Markup Language

- b. Home Tool Markup Language
- c. Hyperlinks and Text Markup Language

12. Who is making the Web standards?

- a. Mozilla
- b. Microsoft
- c. The World Wide Web Consortium

13. Choose the correct HTML tag for the largest heading

- a. Head
- b. H1
- c. H6
- d. Heading

14. What is the correct HTML tag for inserting a line break?

- a. break /
- b. br /br
- c.  $\mathsf{lb}/\mathsf{b}$
- d. br /
- e. br/

15. Choose the correct HTML tag to make a text bold

- a. bold
- b. b
- c. bb

16. Choose the correct HTML tag to make a text italic

- a. Italic
- b. I
- c. It

17. What is the correct HTML for creating a hyperlink?

- a. A url="http://www.w3schools.com">W3Schools.com
- b. A href="http://www.w3schools.com">W3Schools
- c. http://www.w3schools.com
- d. A name="http://www.w3schools.com">W3Schools.com

18. How can you create an e-mail link?

- a. Mail href="xxx@yyy.com"
- b. Mail>xxx@yyy.com/mail
- c. A href="xxx@yyy.com"
- d. A href="mailto:xxx@yyy.com"

19. How can you open a link in a new browser window?

- a. A href="url" target="\_blank"
- b. A href="url" new
- c. A href="url" target="new"
- d. A href="url" target= window"

20. How can you make a list that lists the items with numbers?

- a. Ol
- b. Dl
- c. Ul
- d. List

21. How can you make a list that lists the items with bullets?

- a. Ul
- b. List
- c. Dl
- d. Ol

22. What is the correct HTML for inserting an image?

- a. Img alt="MyImage" image.gif /img
- b. Image src="image.gif" alt="MyImage"
- c. Img src="image.gif" alt="MyImage"
- d. Img href="image.gif" alt="MyImage"
- 23. How can you make a list that lists the items without bullets or numbers?
	- a. Ol
	- b. Ul
	- c. Dl
	- d. Lists have to have numbers or bullets

24. What is the name of every homepage on the WWW?

- a. Home.html
- b. Index.html
- c. Anything you want it to be.html
- d. The name of your website.html

25. The is doctype mandatory.

- a. True
- b. False

26. What does CSS stand for?

- a. Creative Style Sheets
- b. Colorful Style Sheets
- c. Computer Style Sheets
- d. Cascading Style Sheets

27. What is the correct HTML for referring to an external style sheet?

- a. Stylesheetmystyle.css/stylesheet /
- b. Link rel="stylesheet" type="text/css" href="mystyle.css"
- c. Style src="mystyle.css" /

28. Which is the correct CSS syntax?

- a. Body:color=black
- b. {body;color:black}
- c. {body:color=black(body}
- d. Body {color: black}

29. How do you insert a comment in a CSS file?

- a. ' this is a comment
- b.  $/*$  this is a comment  $*/$
- c. // this is a comment
- d. // this is a comment //

30. Which property is used to change the background color?

- a. Bgcolor:
- b. Background‐color:
- c. Color:

31. How do you add a background color for all elements?

- a. H1 {background‐color:#FFFFFF}
- b. H1.all {background-color:#FFFFFF}
- c. All.h1 {background‐color:#FFFFFF}
- 32. How do you change the text color of an element?
	- a. Color:
- b. Text‐color=
- c. Text‐color:
- d. Fgcolor:

33. Which CSS property controls the text size?

- a. Font‐style
- b. Text‐style
- c. text‐size
- d. Font‐size

34. What is the correct CSS syntax for making all the elements bold?

- a. P {font‐weight:bold}
- b. P style="text‐size:bold"
- c. P {text‐size:bold}
- d. P style="font‐size:bold">

35. How do you display hyperlinks without an underline?

- a. A {text-decoration:none}
- b. A {text-decoration:no underline}
- c. A {decoration:no underline}
- d. A {underline:none}
- 36. How do you change the font of an element?
	- a. Font‐family:
	- b. F:
	- c. Font=
- 37. How do you make the text bold in CSS?
	- a. Font‐weight:bold
	- b. Style:bold
	- c. Font:b

38. How do you change the left margin of an element?

- a. Margin‐left:
- b. Text‐indent:
- c. Margin:
- d. Indent:

39. To define the space between the element's border and content, you use the padding property, you are allowed to use negative values?

- a. True
- b. False

40. How do you make a list that lists its items with squares?

- a. Type: square
- b. List‐type: square
- c. Type: 2
- d. List‐style‐type: square

41. Where in an HTML document is the correct place to refer to an external style sheet?

- a. In the head section
- b. At the end of the document
- c. At the top of the document
- d. In the body section

2. To practice the CSS, create a new page looks as following, then Show/share your new webpage with the lab instructor.

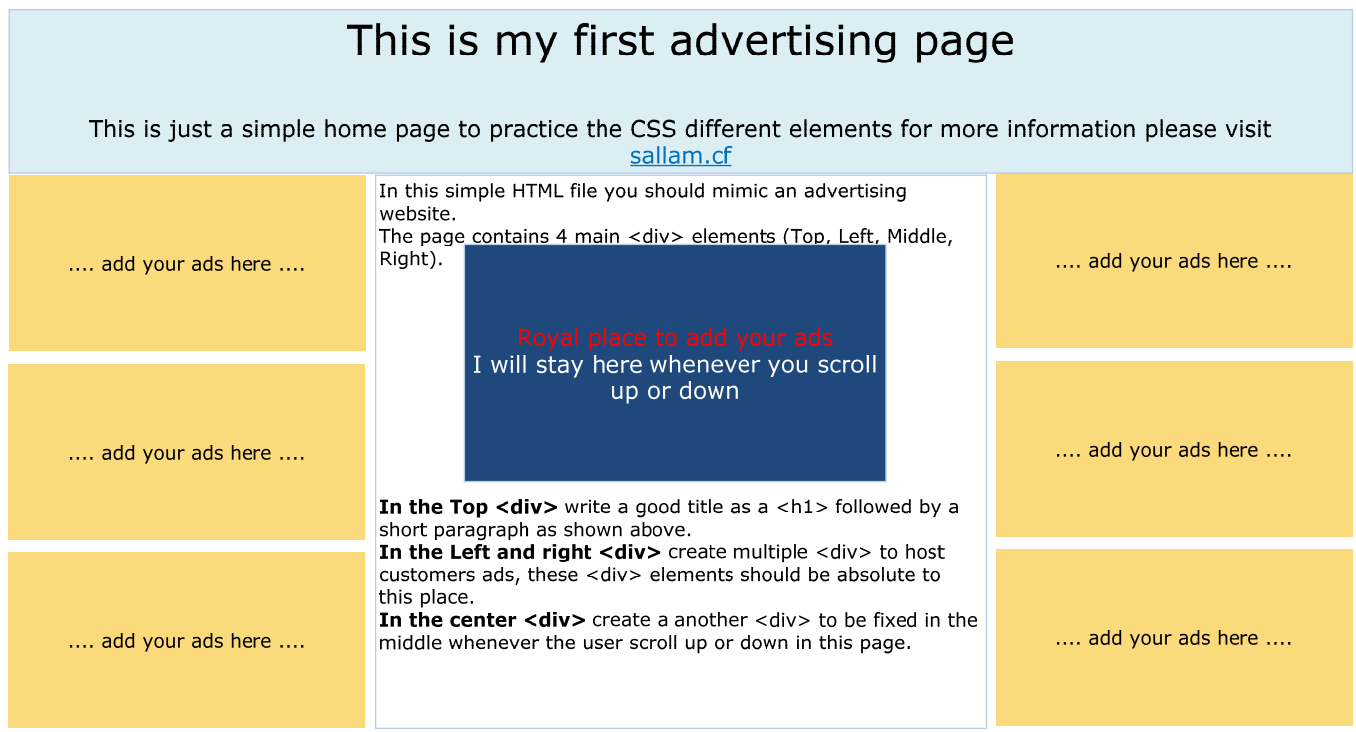